[Q]: А как в OS/2 залочить скорость CDROM`а?

[A]: Alex Samorukov (2:463/598)

Я нашёл отличную досовскую программу cdspped, которая отлично с этим справляется и работает в OS/2. URL - [www.alfacom.net/~yasniy/cdspeed/](http://www.alfacom.net/~yasniy/cdspeed/). Работает практически на всех драйвах !

[A]: Vadim Ochkin, (2:5020/1365.44)

В vdm'ах большинство идешных дpайвеpов оставляют пpямой доступ к

контpоллеpу, если на нем только сидюк. Если с винтом - тады облом конечно.

[A]: Vladimir Solovyov (2:5053/23.8)

Кстати, виндовая версия этого CDSPEED работает через ODIN, если стоит DANIS506 и DANIATAPI.FIT

From: <http://www.osfree.org/doku/> - **osFree wiki**

Permanent link: **<http://www.osfree.org/doku/doku.php?id=ru:os2faq:outdated:os2str.045>**

Last update: **2014/06/20 16:47**

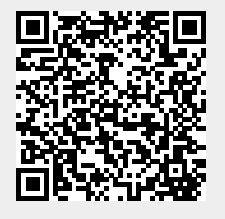